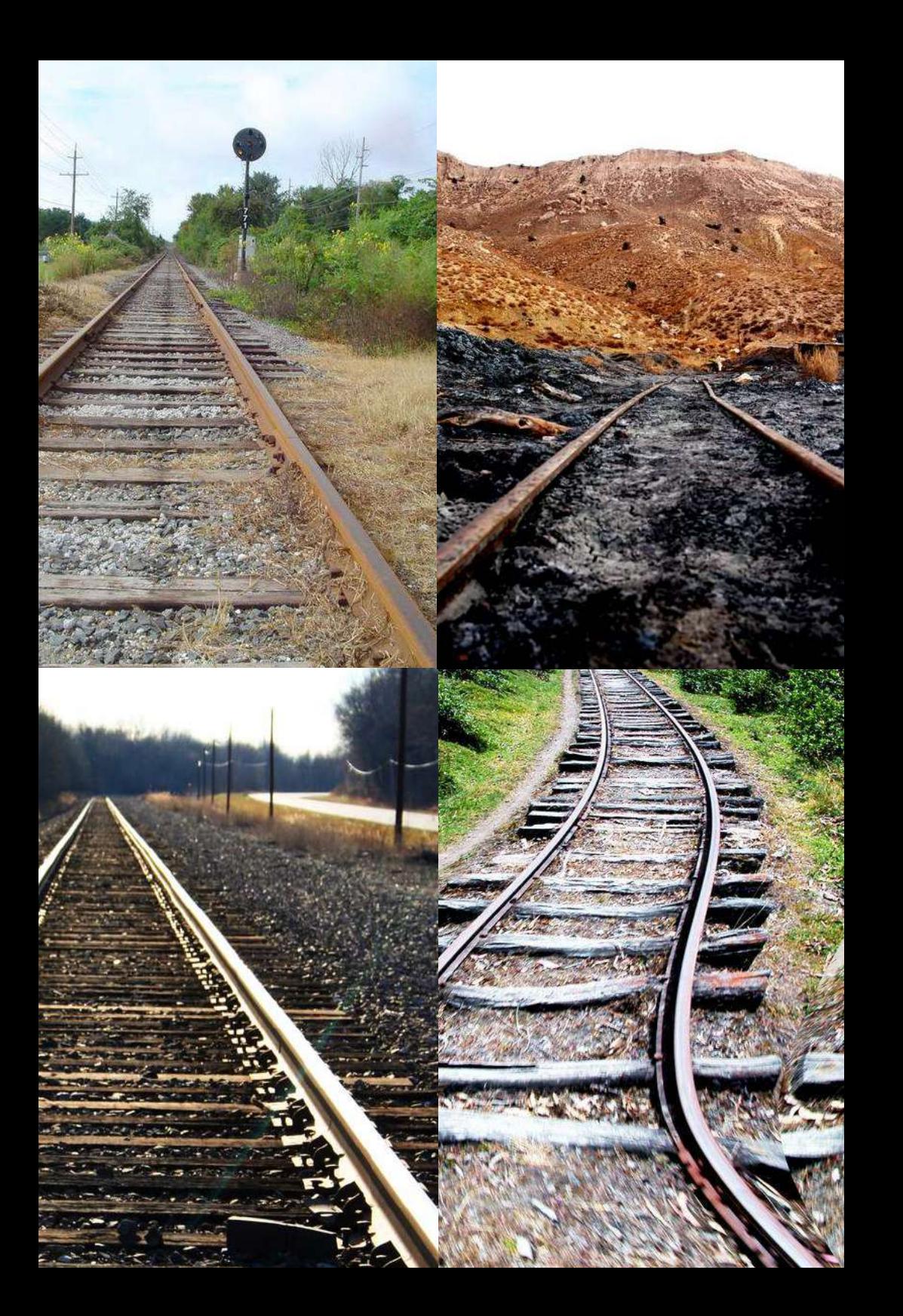

**Ruby on Rails**

O. Gutknecht © 2006

### Une (courte) introduction

**[Olivier Gutknecht](http://people.no-distance.net/ol/)** 

# (Ruby on) Rails ?

- Un *framework* pour les applications Web
- Écrit avec et grâce à Ruby
- Inventé par **D**avid **H**einemeier **H**ansson
- Souple, intégré, dynamique, élégant, productif... agile

# Ruby (on Rails) ?

Un langage de script objet, très dynamique, très souple, avec une syntaxe élégante, qui reprend les bonnes idées de Smalltalk, Lisp, ou Perl

Quelques petites indications sur la syntaxe de Ruby, suffisantes pour ce qui va suivre

*Le rajout d'une fonctionnalité* tracer *(définie autre part) dans cette classe.* :tout *indique un symbole (à voir un peu comme une chaîne constante)*

*On crée un objet de classe Bonjour. @ désigne une variable d'instance (nul besoin de les déclarer avant)*

*Envoie le message* saluer *à l'objet*  @message *(avec le paramètre* a*). Envoyer un message sur un objet ou sur une classe utilise la même syntaxe.*

*Ruby étant un langage très dynamique, on a souvent tendance à parler d'envoi de message plutôt que d'appel de méthode.*

#### class Essai < AutreClasse

tracer :tout

def exemple

end

- @message = Bonjour.new
	- amis = Copains.liste

for a in amis @message.saluer(a) end end

*Définition d'une nouvelle classe* Essai *héritant de la classe* AutreClasse

*Définition d'une nouvelle méthode*  exemple

*Quand un appel de méthode n'a pas de paramètre, on omet d'habitude le ()*

amis *et* a *sont des variables locales (nul besoin de les déclarer avant usage)*

## Cette introduction ?

- Un coup d'œil général
- Les 3 piliers de Rails
	- Le **Modèle :** ActiveRecord
	- La **Vue :** ActionView
	- Le **Contrôleur :** ActionController
- Développer avec Rails

# Pourquoi Rails ?

Prendre le meilleur des deux grandes façons de faire des applications Web

Interactif, rapide, facile à apprendre, peu de contraintes, très souple

Peu structuré, dur à maintenir, pas de séparation entre logique et rendu

> *Pour caricaturer: le monde PHP*

**RAILS**

Rails concilie souplesse de développement et attention portée à l'architecture des applications

Très structuré, cadre les architectures, infrastructures puissantes

Complexe, lourd, long à maîtriser, difficile à adapter, multiples couches

> *Pour caricaturer: le monde J2EE*

# Un petit exemple (fonctionnel) pour commencer

*Afficher tous les livres d'une bibliothèque stockés dans une base de données quand l'utilisateur navigue sur...*

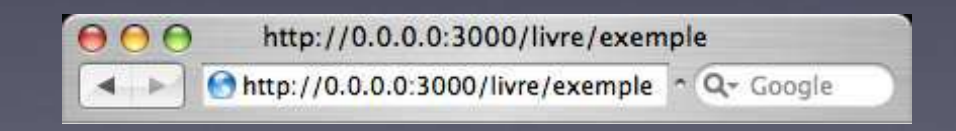

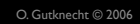

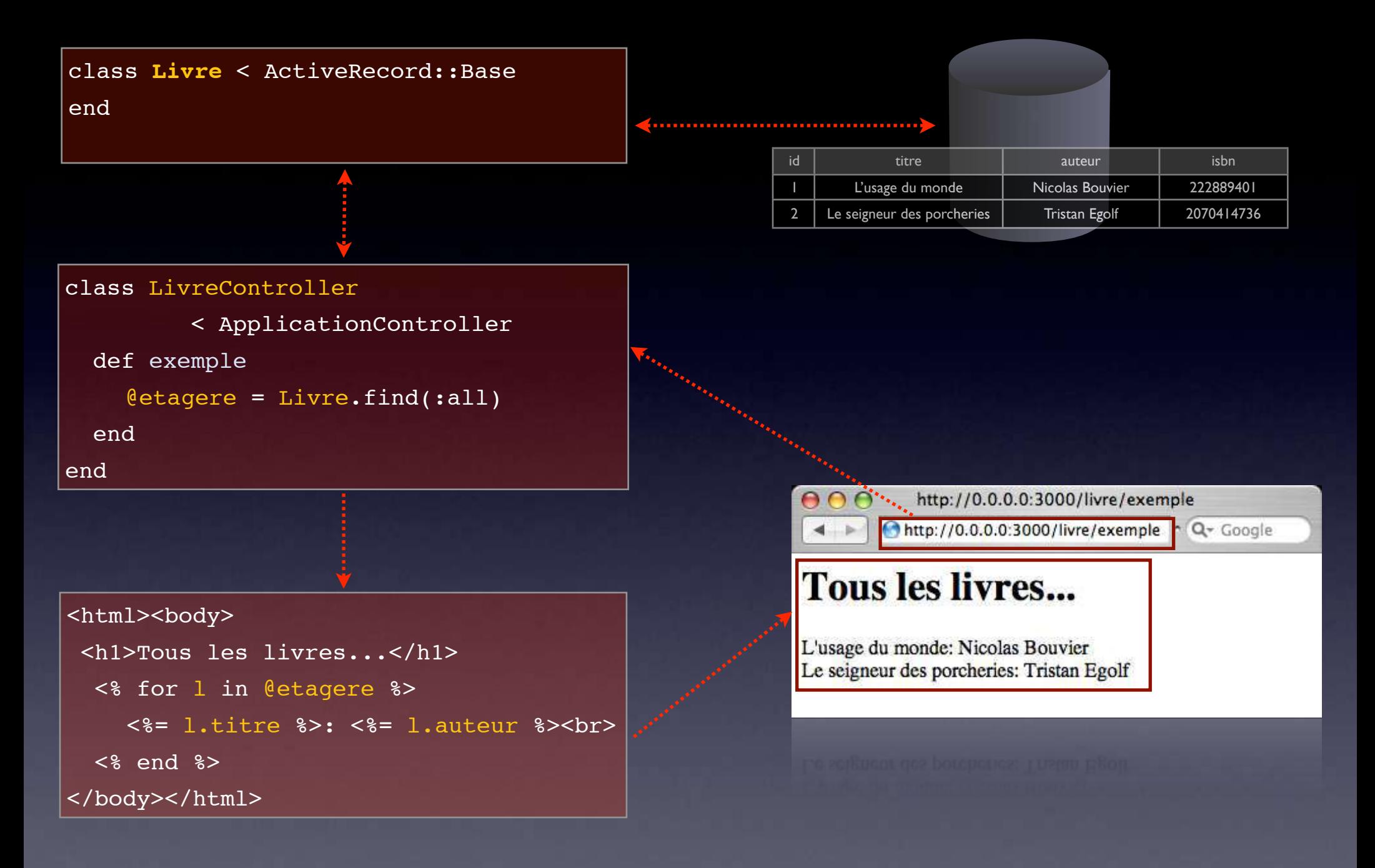

**3 fichiers, 12 lignes de code, réalisé sans trucage**

(4 lignes de plus si l'on compte le fichier configurant l'accès à la base de données)

### **Modèle(s)**

*(des fichiers contenant des classes Ruby)* Représente les données de l'application, masque le dialogue avec la base

#### **Contrôleur(s)**

*(des fichiers contenant des classes Ruby)* Gére la logique de la navigation, choisit quelles informations transmettre à la vue

#### **Vue(s)**

*(des fichiers 'rhtml' : des pages HTML avec du code Ruby)* Permet d'élaborer des modèles de pages web et d'y inclure les données reçues

#### **MVC : un modèle classique...**

**O** Go to this address

Untitled

Q- Google

... pour les applications clientes, mais assez rarement mis en œuvre d'une manière aussi élégante dans les systèmes de développement Web

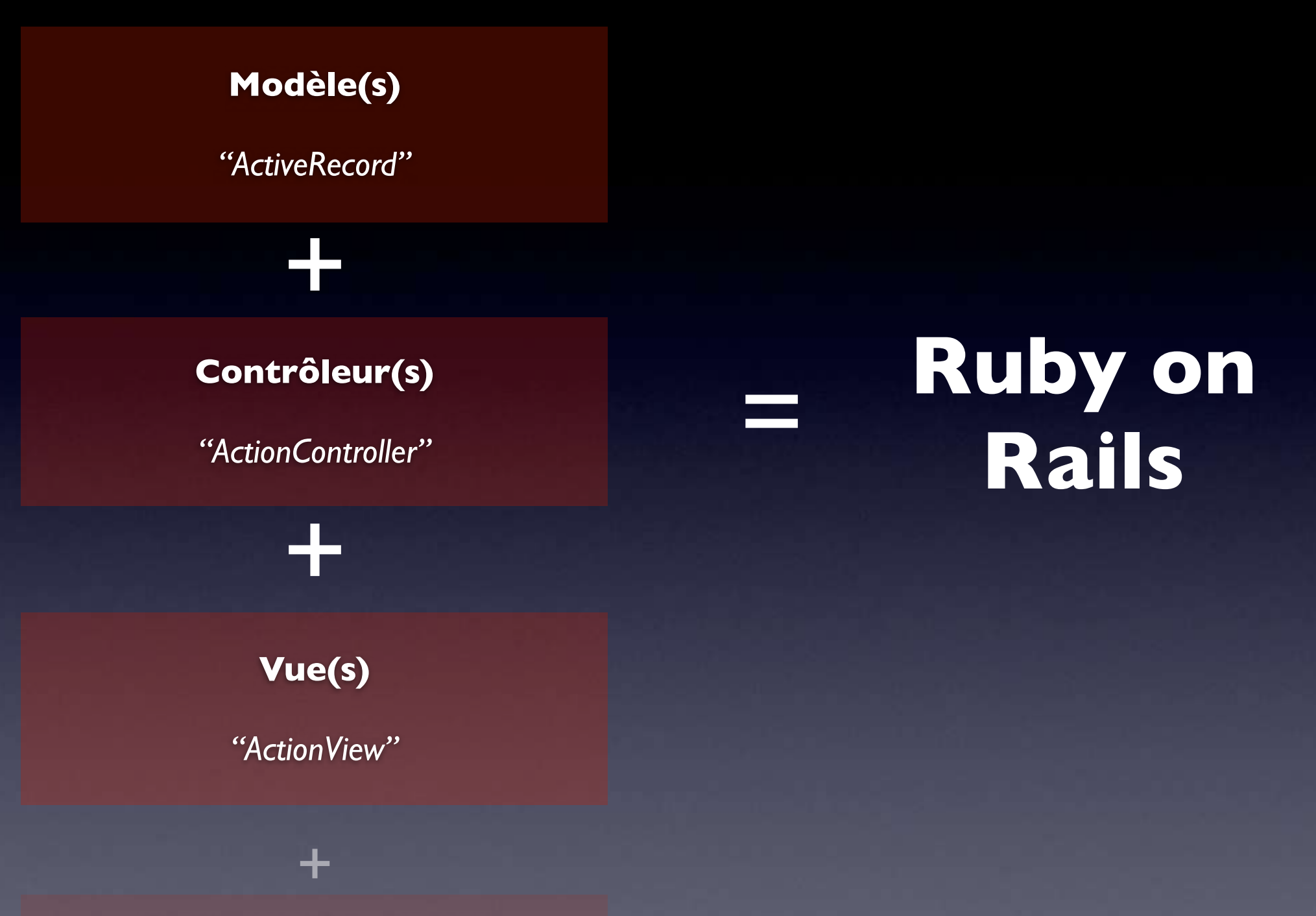

**Outils supplémentaires** *WebServices, Mail, Intégration AJAX...*

# Définir le **Modèle**

*"ActiveRecord"*

## "ActiveRecord"

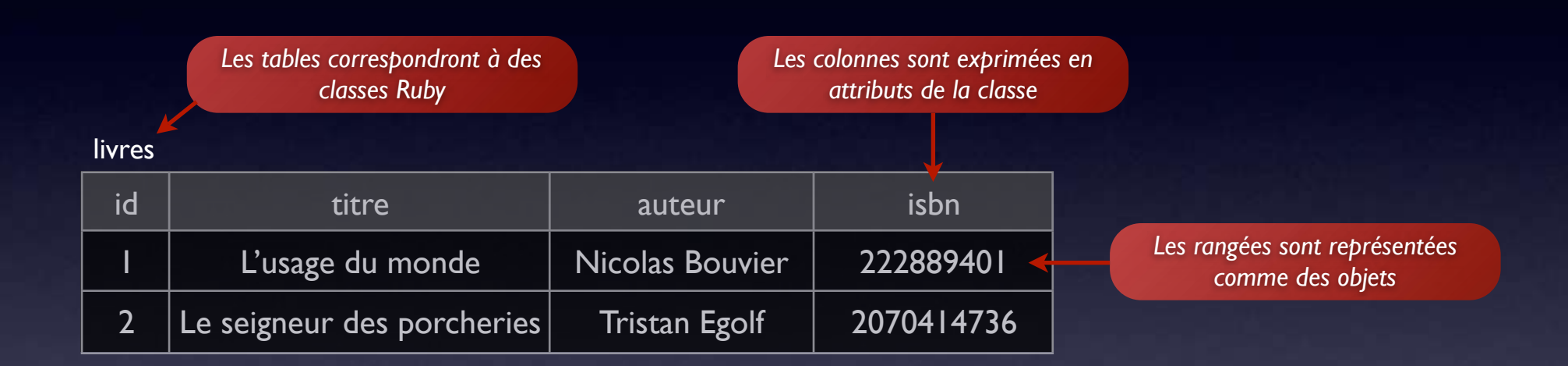

ActiveRecord est un *"ORM" (Object/Relational Mapper)* : il assure le lien entre le monde objet de Ruby et le monde relationnel de la base de données

Cela couvre à la fois la **structure** (comment représenter une table en une classe ?) et le **comportement** : les problèmes "non triviaux" de la gestion des caches, la validation des données, l'optimisation des requêtes, la portabilité entre plusieurs moteurs de base de données...

## Où est l'information ?

Objectif : ne jamais avoir besoin de dupliquer la même information à deux endroits différents (dans la structure de la base et dans le code)

Rails interroge la base de données pour en découvrir la structure

**RAILS**

Le développeur respecte quelques conventions de nommage

Des indications peuvent être ajoutées pour guider Rails (validations, associations...)

#### **Rails essaie de naviguer entre deux écueils classiques**

Les moteurs Web où la structure des données n'est jamais explicite et se retrouve disséminée dans tout le code de l'application

Les moteurs Web où la structure des données de la base doit être réexplicitée dans des fichiers de configuration du moteur

# Exemple

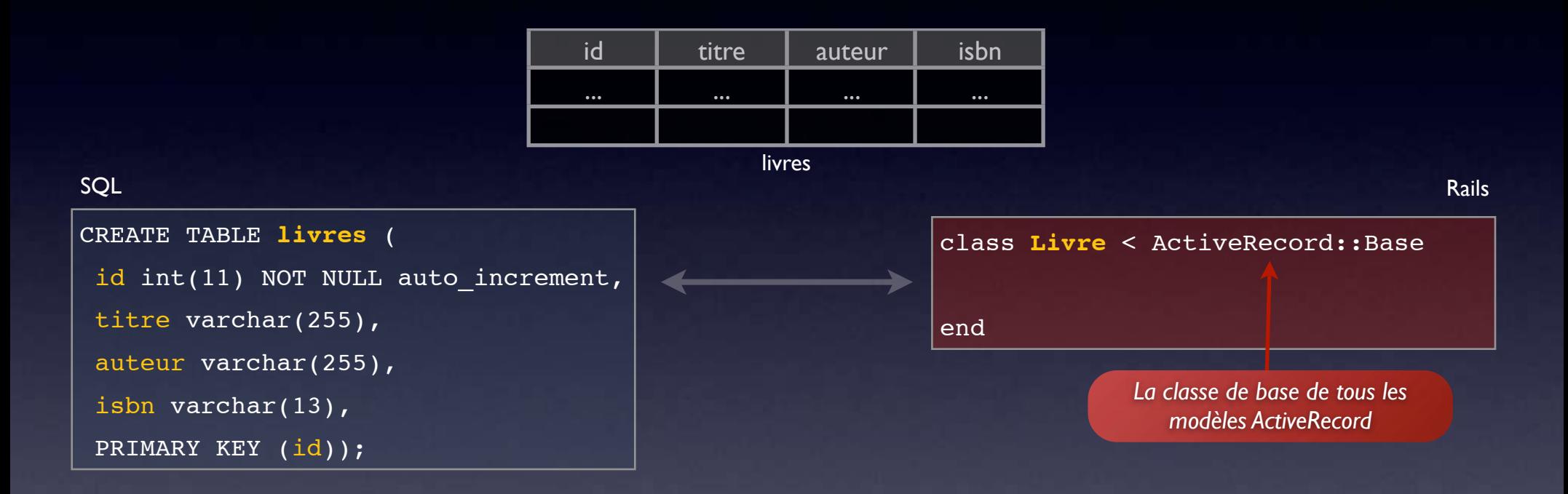

#### **Nul besoin de se répéter**

Rails interrogera la base pour obtenir la structure de la table et enrichir la classe.

#### **Tirer parti de conventions**

Une colonne *"id"* sera supposée être l'index principal. Une classe *"Livre"* correspondra à la table *"Livres"* (au pluriel). Les colonnes *"titre", "auteur", "isbn"* deviendront des attributs de la classe.

## Sous le capot

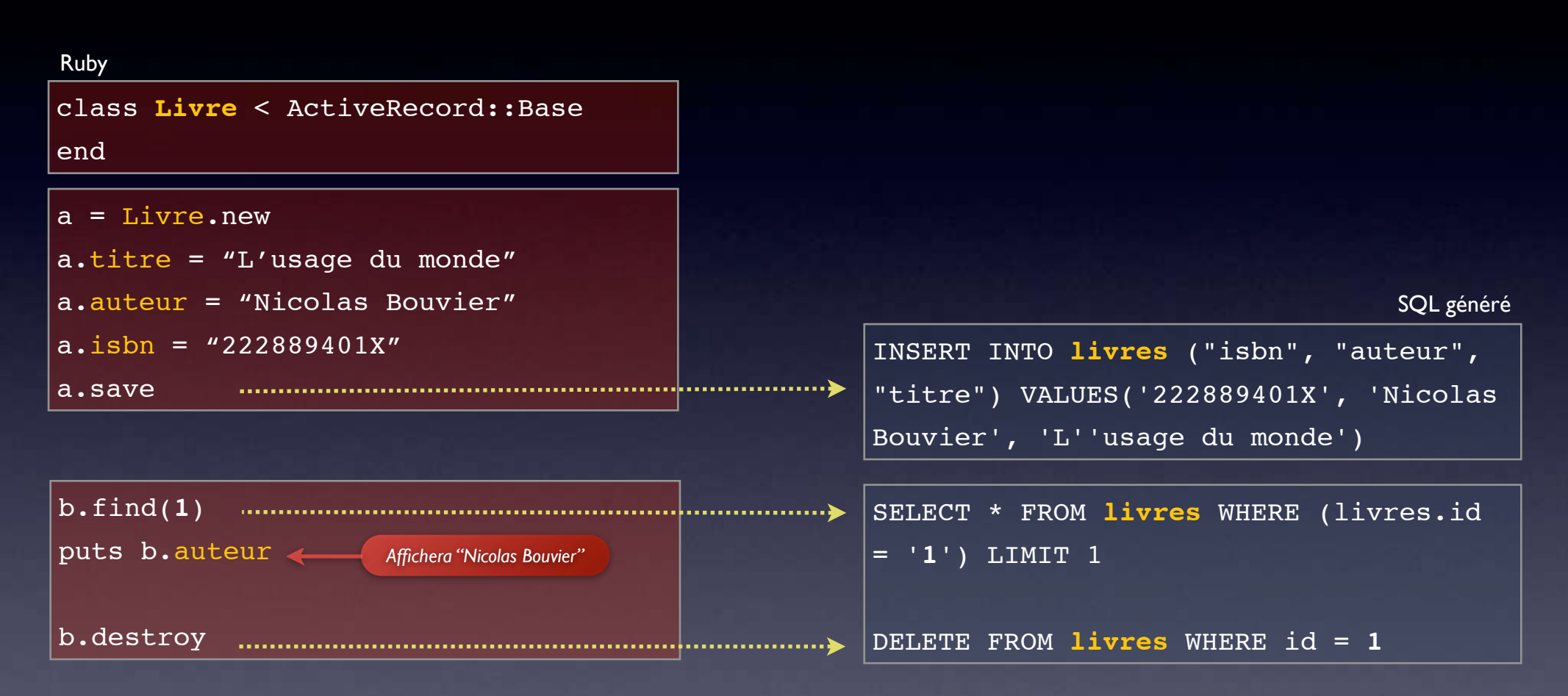

#### **Rien de magique**

Les méthodes *save* ou *find* ne font que masquer le dialogue avec la base de données.

On peut aussi utiliser des méthodes *find\_by\_auteur* ou *find\_by\_titre*. Rails reconnaîtra les formes en *find\_by\_xxx* et les traduira en requêtes sur le champ correspondant : le dynamisme de Ruby en action.

### Associations

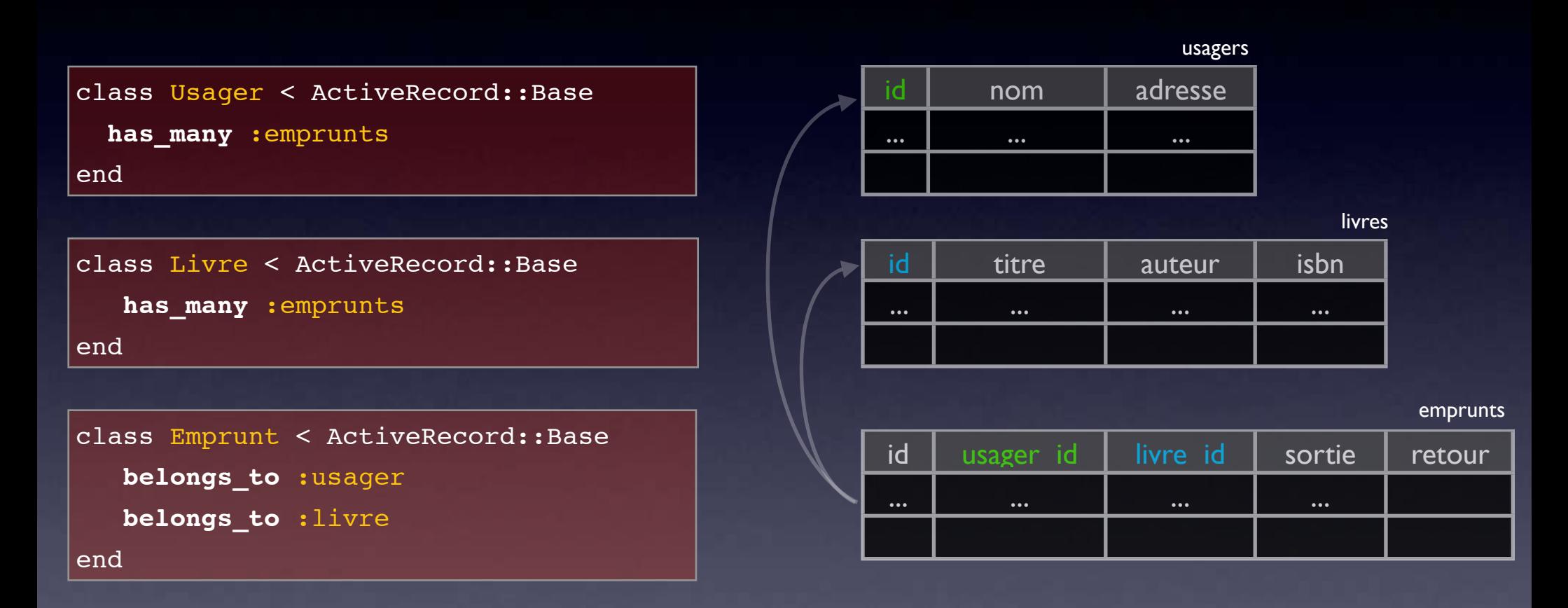

#### **Indicateurs et conventions**

Ces marqueurs permettent de clarifier un modèle complexe, de donner à Rails de quoi construire et optimiser les requêtes SQL sous-jacentes, en supposant quelques conventions d'écriture (ici *usager*\_id et *livre*\_id pour représenter les associations dans la table).

# Sous le capot (bis)

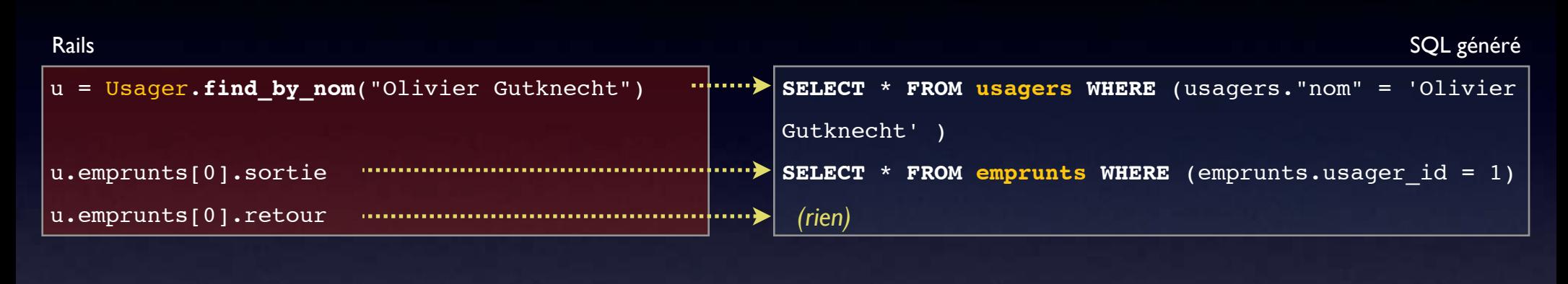

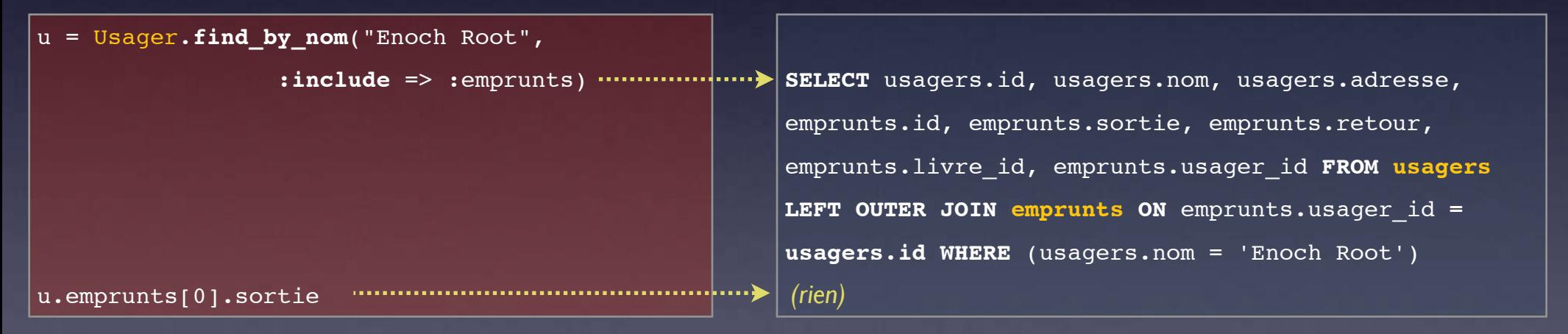

À Rails la tâche d'optimiser les requêtes, cacher les résultats

Au développeur la responsabilité de donner suffisamment d'indications sur l'usage voulu (par exemple ici le *:include*) pour guider Rails

### *Oui, mais si...*

lib2\_book

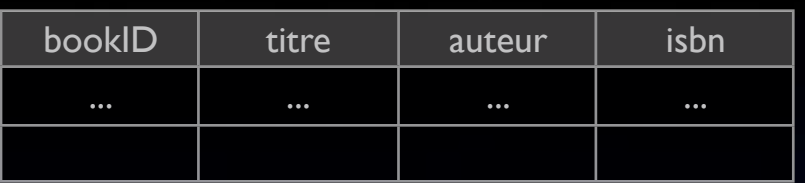

*... ma base existait déjà ?*

*... et toutes mes tables ont un préfixe ?*

*... et mes index ont un nom spécifique ?*

*... je dois faire une requête bien particulière ?*

class **Livre** < ActiveRecord::Base set primary key "bookID" end

ActiveRecord::Base.**table\_name\_prefix** = "**lib2\_**" ActiveRecord::Base.**pluralize\_table\_names** = **false**

Livre.find by sql("SELECT \* FROM livres WHERE auteur = 'Nicolas Bouvier'")

### **Convention n'est pas interdiction !**

Il reste possible de préciser des comportements différents table par table, globalement, de revenir à des requêtes construites à la main, sans perdre les autres avantages de Rails.

Les conventions sont là pour faciliter le cas général, et non rendre impossible le cas particulier.

## Mettre en place les **Contrôleurs**

*"ActionController"*

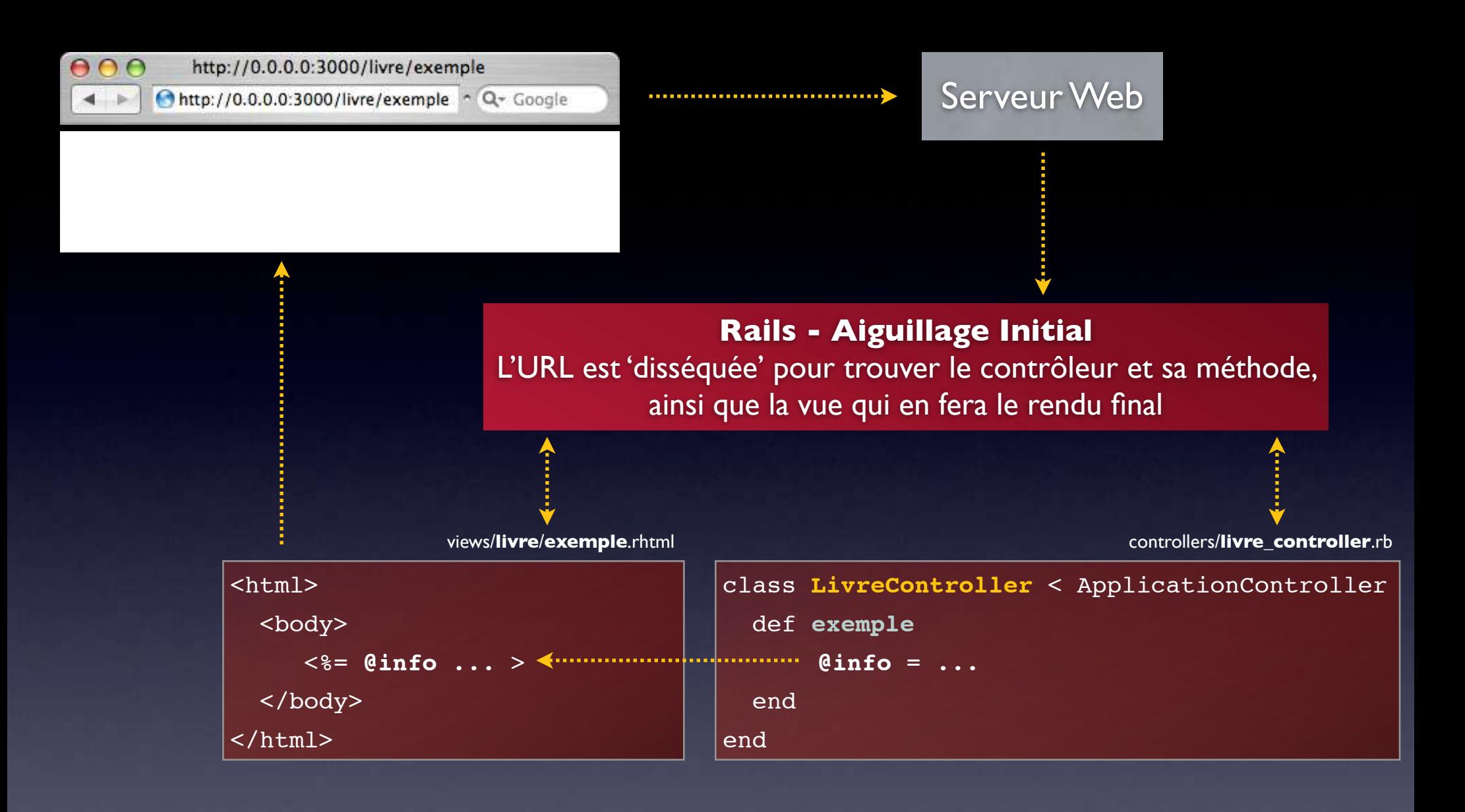

#### **Encore des conventions !**

Cette façon d'aiguiller une requête permet de simplifier le travail du concepteur de l'application : il y a juste à respecter des règles simples de nommage de fichiers et de méthodes.

Là encore, il est possible de passer outre ces conventions, moyennant un peu de code supplémentaire.

### [http://exemple.com/](http://exemple.com/livre/ajouter)**usager**/**liste**

### [http://exemple.com/](http://exemple.com/livre/ajouter)**usager**/**fiche**/**4212**

```
class UsagerController < ApplicationController
    def liste

 @usagers = Usager.find_all
    end
    def fiche

 @usager = Usager.find(@params["id"])
    end
end
```
app/controllers/**usager\_controller**.rb

*Contrôleur Paramètre Action*

### **Paramètres**

Une fois extraits le contrôleur et l'action, le reste de l'URL - si présent - sera vu comme des paramètres supplémentaires stockés dans un dictionnaire et prêt à être utilisés par le contrôleur

On peut ainsi exploiter de la même manière des requêtes complexes *POST* ou *GET* (de la forme *?a=b)*

# Que trouver dans un contrôleur ?

- La logique de l'application...
	- ... préparer des données pour une page, et le faire différemment pour un utilisateur identifié ou anonyme
	- ... recevoir les résultats d'un formulaire HTML pour enregistrer des données, et immédiatement rediriger vers une autre page
	- ... vérifier qu'un utilisateur est identifié et si non, le rediriger vers la page idoine

#### O. Gutknecht © 2006

# Une navigation

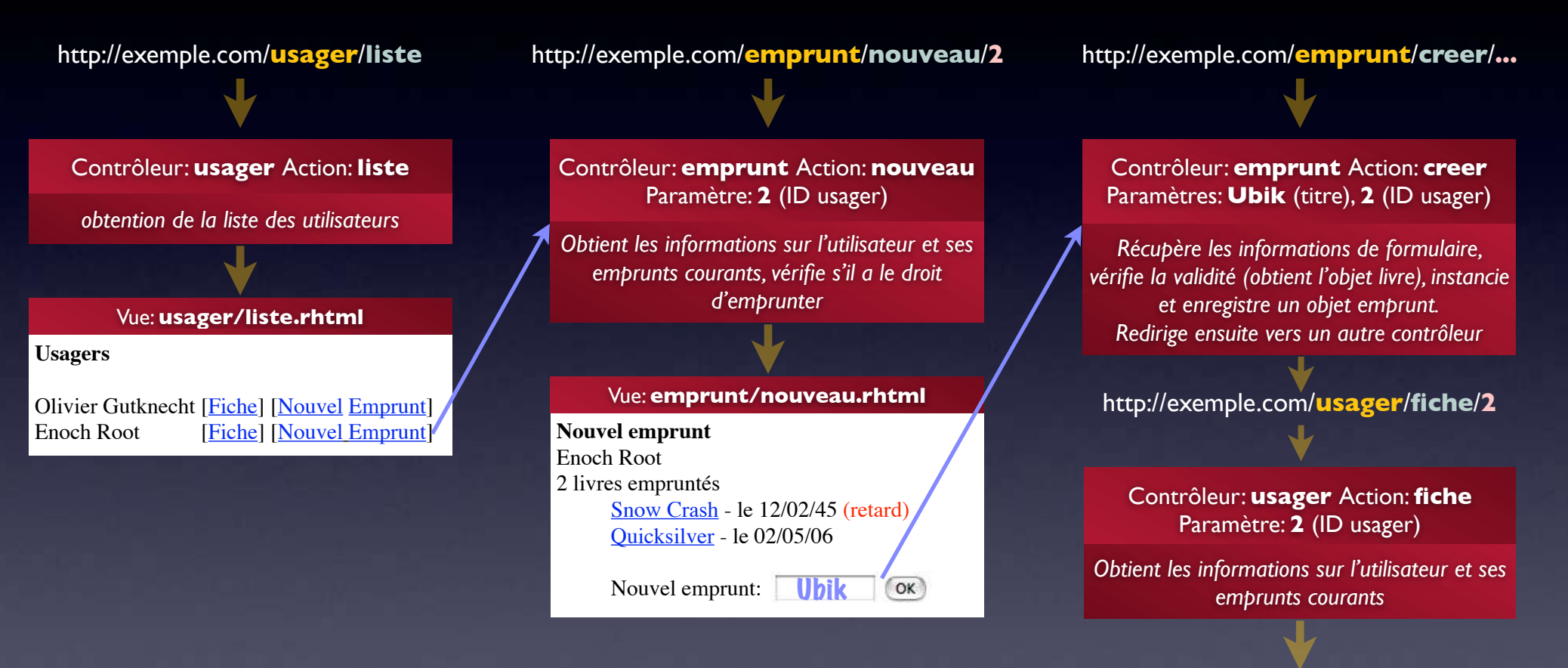

#### Vue: **usager/fiche.rhtml**

Enoch Root - 12, Bletchley Park [Editer] 3 livres empruntés Snow Crash - le 12/02/45 (retard) Quicksilver - le 02/05/06 Ubik - le 05/08/06

L'enchaînement d'un contrôleur à l'autre se fait suite à des actions de l'utilisateur, ou selon la logique d'un contrôleur

[Sommaire] [Emprunt] [Usagers] [Livres]

# Quelques autres outils

#### Rails

class **UsagerController** < ApplicationController **before\_filter** :autoriser, :**only** => :nouveau **after\_filter** :compression caches action : liste <

#### def **nouveau**

if **request.get?** 

@usager = Usager.new

#### else

 $\ell$ usager = Usager.new(params[:usager])

@usager.save

```
 cookies[:nom] = @usager.nom
```

```
redirect to :action => "liste"
```
end

end

def **liste**

*On peut se servir des "filtres" réutilisables pour tout ou partie d'un contrôleur, appliqués avant ou après le traitement de la requête* 

*Une politique de cache peut être définie comme ici sur une action précise, mais aussi au niveau d'une page complète ou d'un fragment*

*Rails transmet la requête complète au contrôleur, on peut donc regrouper dans la même action deux traitements différents, selon que l'on examine un GET ou un POST: typiquement pour générer un formulaire, ou en traiter le résultat*

*Les cookies sont gérés par Rails et transmis prêt à l'usage au contrôleur. La session de travail de l'utilisateur est gardée et manipulable exactement de la même manière*

Même ces aspects très transversaux s'expriment encore dans ce même principe de contrôleur/action

...

# Créer des **Vues**

*"ActionView"*

### "ActionView"

- Utilise le principe de "gabarits" de pages HTML avec un peu de code inclus *(fichiers .rhtml)*
- Les données du contrôleur sont automatiquement transmises à la vue
- Les liens entre les pages, les formulaires s'expriment là encore en tant que contrôleurs et actions

### Inclure du code

```
<html><body>
```

```
 <h1>Usager: <%= @usager.nom %> </h1>
```

```
 <h1>Livres empruntés</h1>
  <% for l in @usager.emprunts %>
  <%= l.titre %>: <%= l.auteur %> <br>
 <% end %>
```

```
</body></html>
```
#### **<% ... %>**

Le code Ruby à l'intérieur de ce tag sera exécuté, mais le résultat ne sera pas placé dans la page HTML

Parfait pour les tests, les boucles, et tous les petits traitements

**<%= ... %>**

Le code Ruby à l'intérieur de ce tag sera exécuté, et le résultat sera inclus dans la page HTML

Parfait pour afficher les informations transmises par le contrôleur

### Afficher l'information

<html><body>

```
 <h1>Usager: <%= @usager.nom %> </h1>
```

```
 <h1>Livres empruntés</h1>
  <% for l in @usager.emprunts %>
  <%= l.titre %>: <%= l.auteur %> <br>
  <% end %>
```

```
</body></html>
```
Les variables commençant par **@** sont celles définies dans le contrôleur, et Rails va automatiquement les rendre accessibles à la vue.

On parcourt simplement ici les emprunts d'un usager, mais ce qui est manipulé ici est bel et bien un *modèle* ActiveRecord qui rend transparent l'accès à la base de données, comme vu précédemment

### Générer un lien

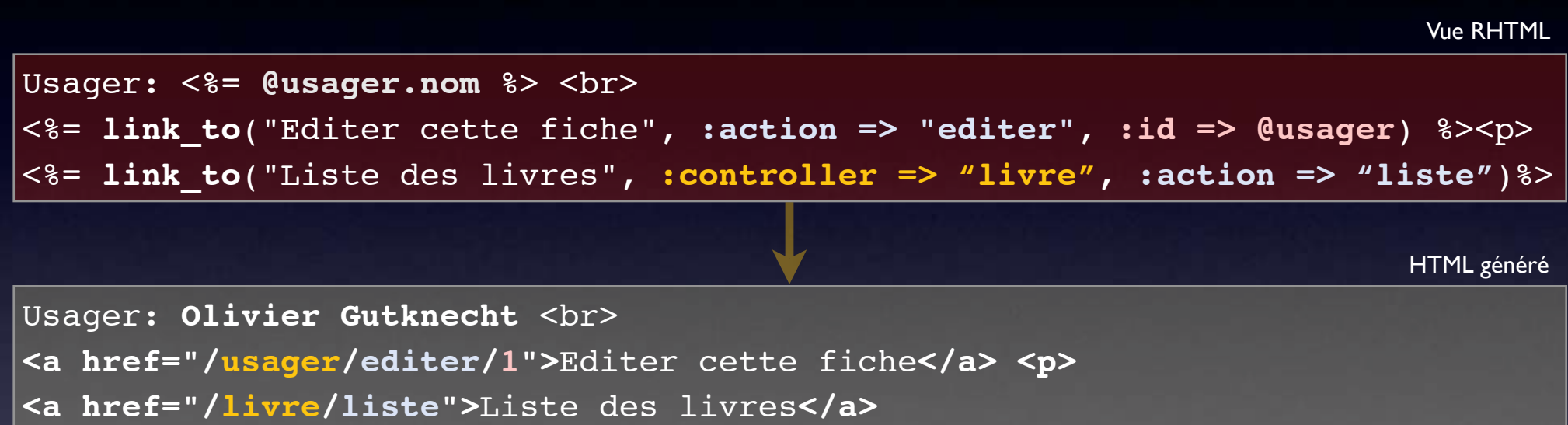

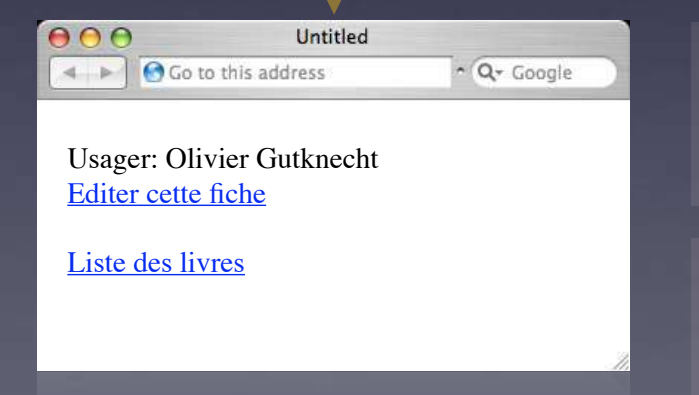

#### **Les outils de génération de liens**

Même dans une vue, Rails permet de continuer à travailler dans ce Usager: Olivier Gutknecht<br>Editer cette fiche

> On peut ainsi exprimer les liens à un niveau plus abstrait et s'affranchir de la gestion des URL. Cela permet également de simplifier l'écriture (par exemple, le contrôleur courant peut être omis).

# Le périple d'un formulaire

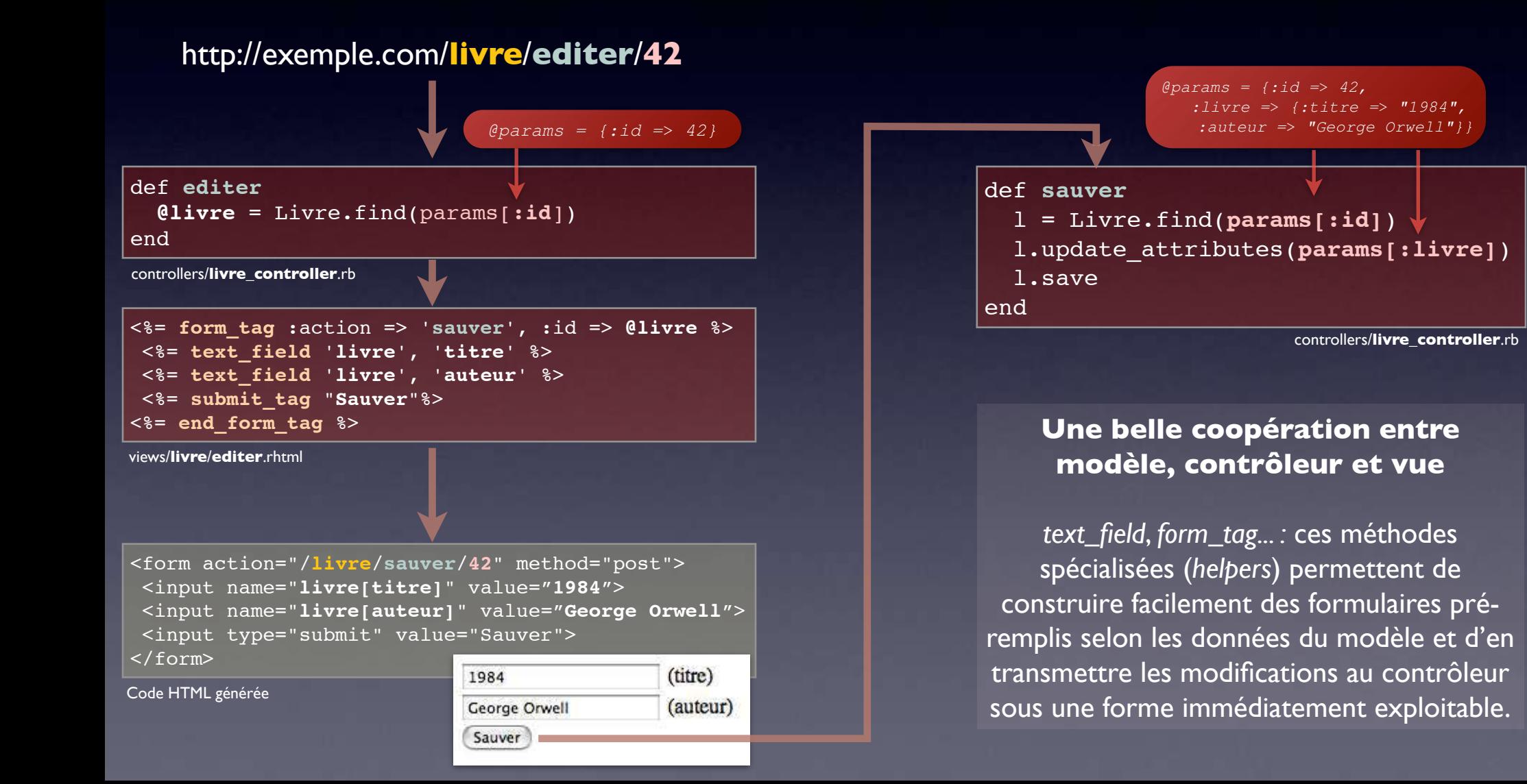

# **Développer** avec Ruby on Rails

# L'importance des à-côtés

- **Structurer le plus possible l'application** 
	- Même via l'organisation du projet sur le disque
- Encourager les bonnes pratiques
	- Migration de schémas, tests unitaires, nommage et placement des fichiers
- Faciliter un développement rapide et itératif
	- Mode de développement "live", échafaudages

Les outils de Rails (générateurs de code, serveur de test) sont conçus dans cet esprit.

O. Gutknecht © 2006

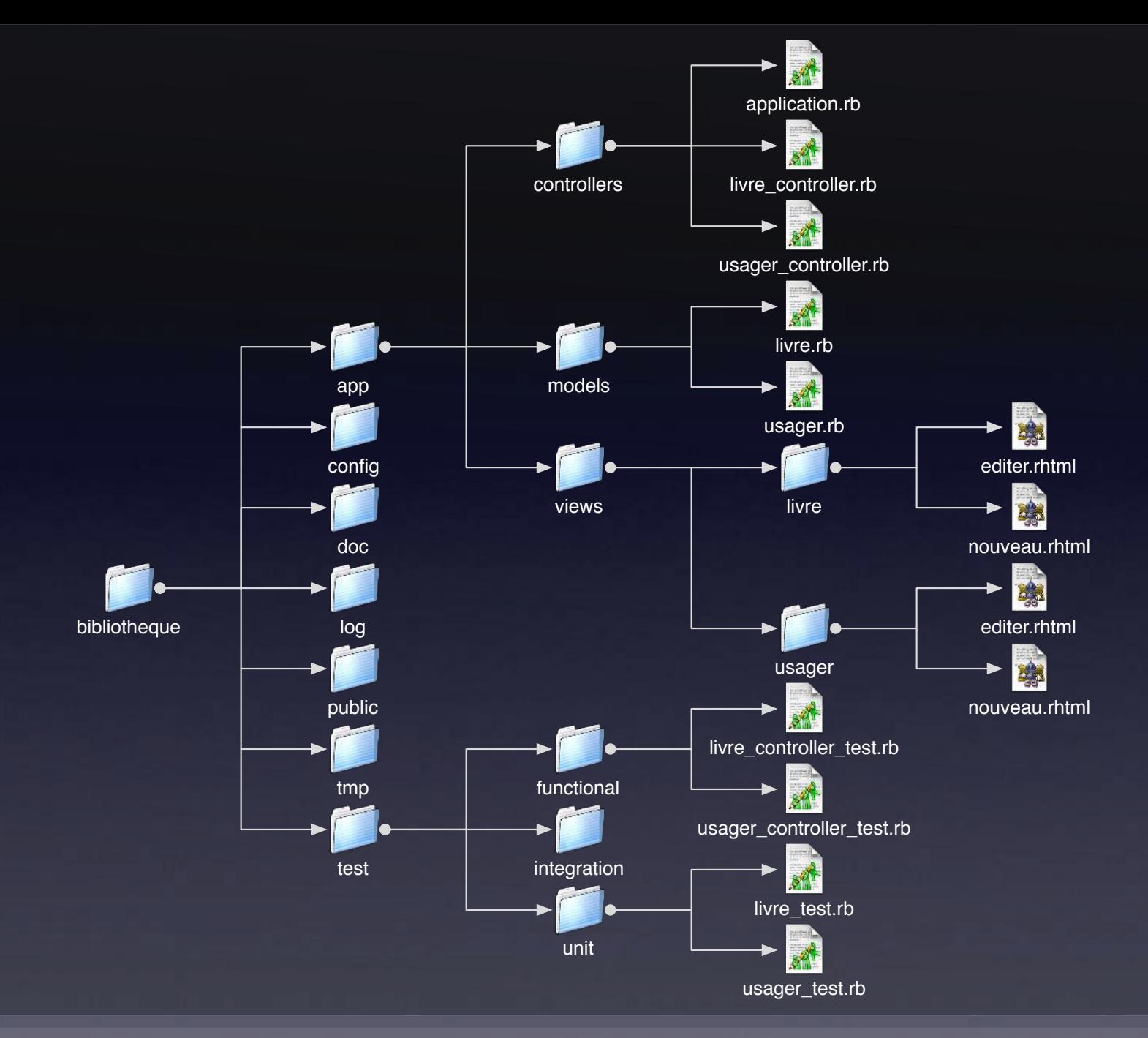

#### **Structure d'un projet**

La séparation de l'application entre *modèles, vues, contrôleurs*, tests, plugins, configurations, logs, etc. est immédiatement visible.

## Guider le développeur

Rails fournit de nombreux scripts permettant la génération de squelettes de code. Tous ces outils se basent sur les conventions de nommage et d'organisation de fichiers de Rails.

**Script de génération de projet** (structure de répertoires, fichiers de configuration initiaux...)

#### **\$ rails bibliotheque**

 create  **create app/controllers create app/helpers create app/models create app/views/layouts create config/environments**

#### [...]

 create doc  **create log**

 create public/images create public/javascripts create public/stylesheets create script/performance create script/process  **create test/functional create test/integration create test/un**it

[...]

 create tmp/sessions create tmp/cache create Rakefile create README

**Script de génération de modèle** (squelette de code applicatif, squelette de code de test, configuration du test...)

#### **\$ script/generate model usager**

 exists app/models/ exists test/unit/ exists test/fixtures/  **create app/models/usager.rb** create test/unit/usager\_test.rb create test/fixtures/usagers.yml exists db/migrate create db/migrate/002\_create\_usagers.rb

#### **Script de génération de contrôleur**

(Squelette de code applicatif, squelette du code de test, répertoire des vues...)

#### **\$ script/generate controler usager**

 exists app/controllers/ exists app/helpers/  **create app/views/usager** exists test/functional/  **create app/controllers/usager\_controller.rb** create test/functional/usager\_controller\_test.rb create app/helpers/usager\_helper.rb

Rails fournit par défaut un certain nombre de générateurs de code (modèle, contrôleur, webservice, mailer...) mais permet aussi d'intégrer facilement un grand nombre de plugins: authentification, statistiques, graphes, outils AJAX...

## Les "échafaudages"

Au début du développement d'une application Web, il est fréquent d'avoir besoin de créer/afficher/modifier/détruire des éléments du modèle (*CRUD: Create/Read/Update/Delete)*

Le générateur d'échafaudages (*scaffolding*) de Rails produit automatiquement un contrôleur et des vues - simplistes - mais immédiatement fonctionnelles pour un modèle donné.

#### **\$ script/generate scaffold Livre**

 exists app/controllers/ exists app/helpers/ create app/views/livres exists test/functional/ exists app/models/ exists test/unit/ exists test/fixtures/  **create app/models/livre.rb** create test/unit/livre\_test.rb create test/fixtures/livres.yml  **create app/views/livres/\_form.rhtml create app/views/livres/list.rhtml create app/views/livres/show.rhtml create app/views/livres/new.rhtml create app/views/livres/edit.rhtml create app/controllers/livres\_controller.rb** create test/functional/livres\_controller\_test.rb create app/helpers/livres\_helper.rb create app/views/layouts/livres.rhtml create public/stylesheets/scaffold.css

#### **Itérer, toujours** Rails incite à avoir des étapes de développement rapprochées, où l'application reste le plus possible fonctionnelle

L'échafaudage *(i.e. les différentes actions du contrôleurs et les vues)* sera retiré au fur et à mesure, au profit du code définitif.

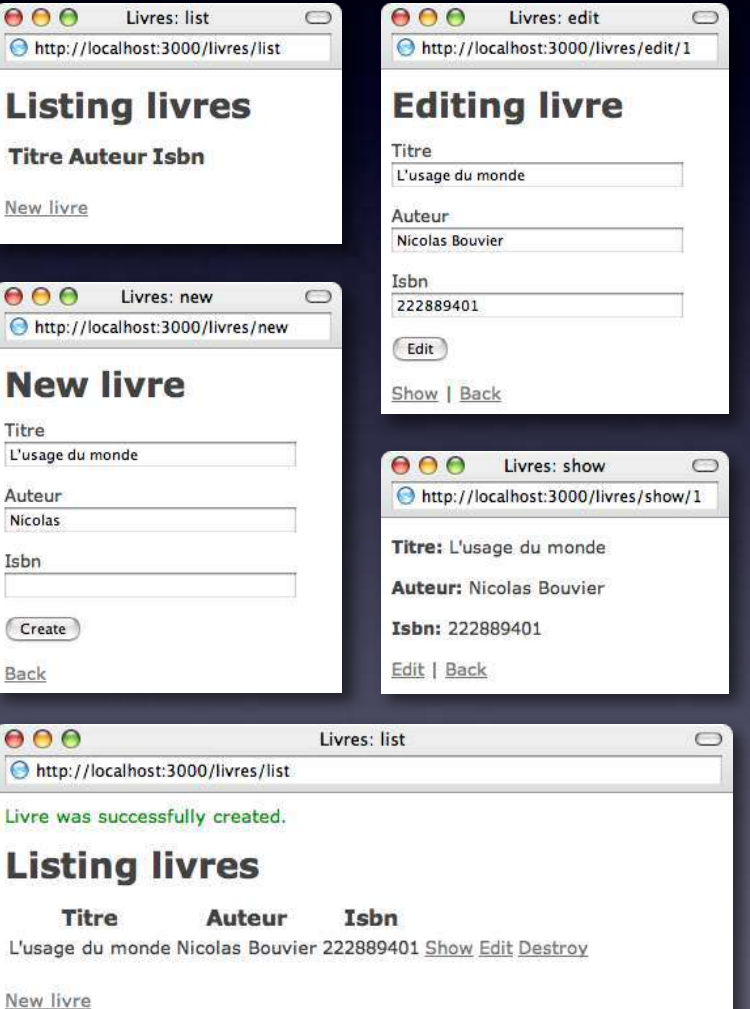

# En développement

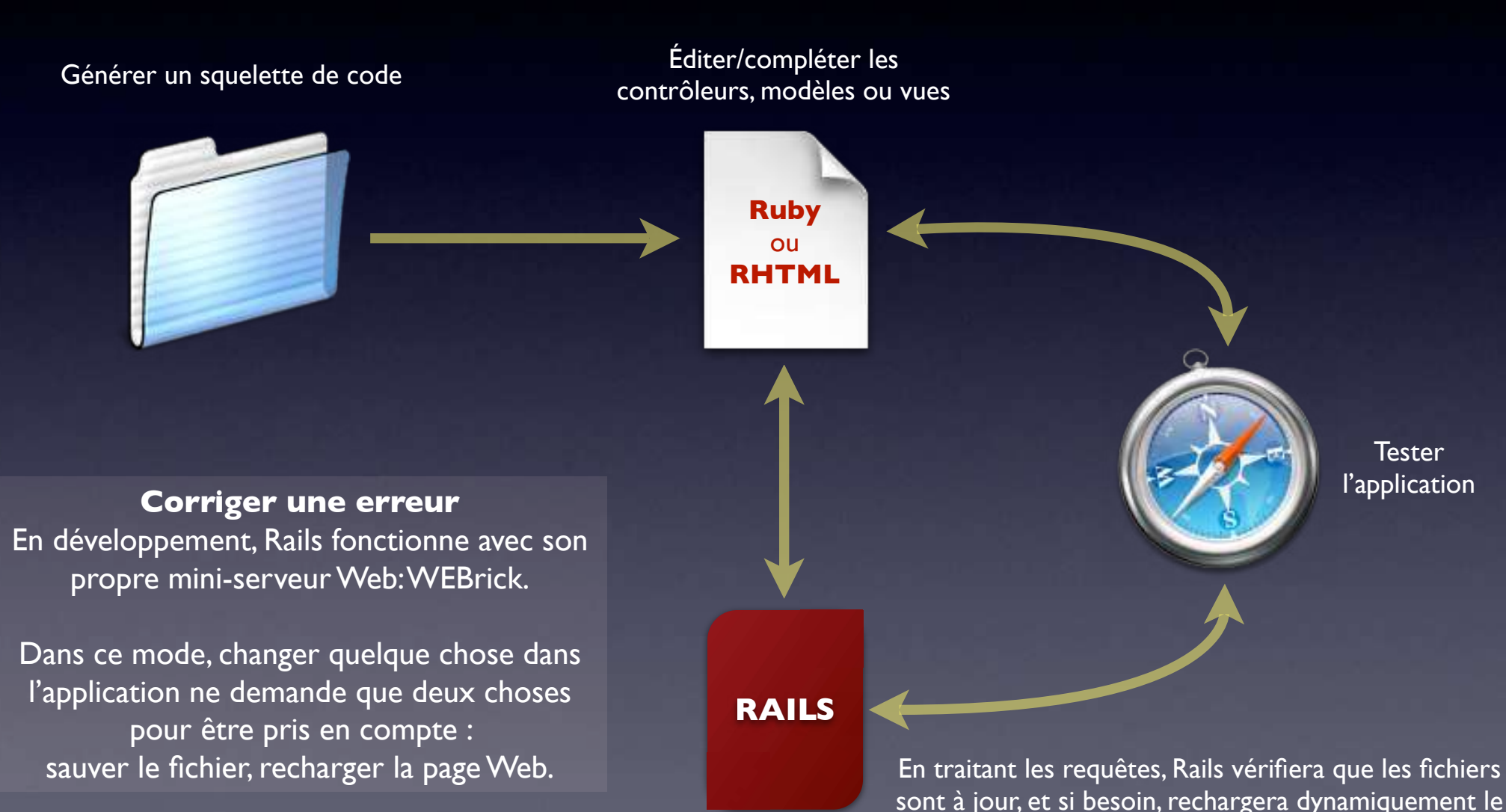

code, sans avoir à relancer l'application ou le serveur

# En déploiement

*De nombreuses options possibles*

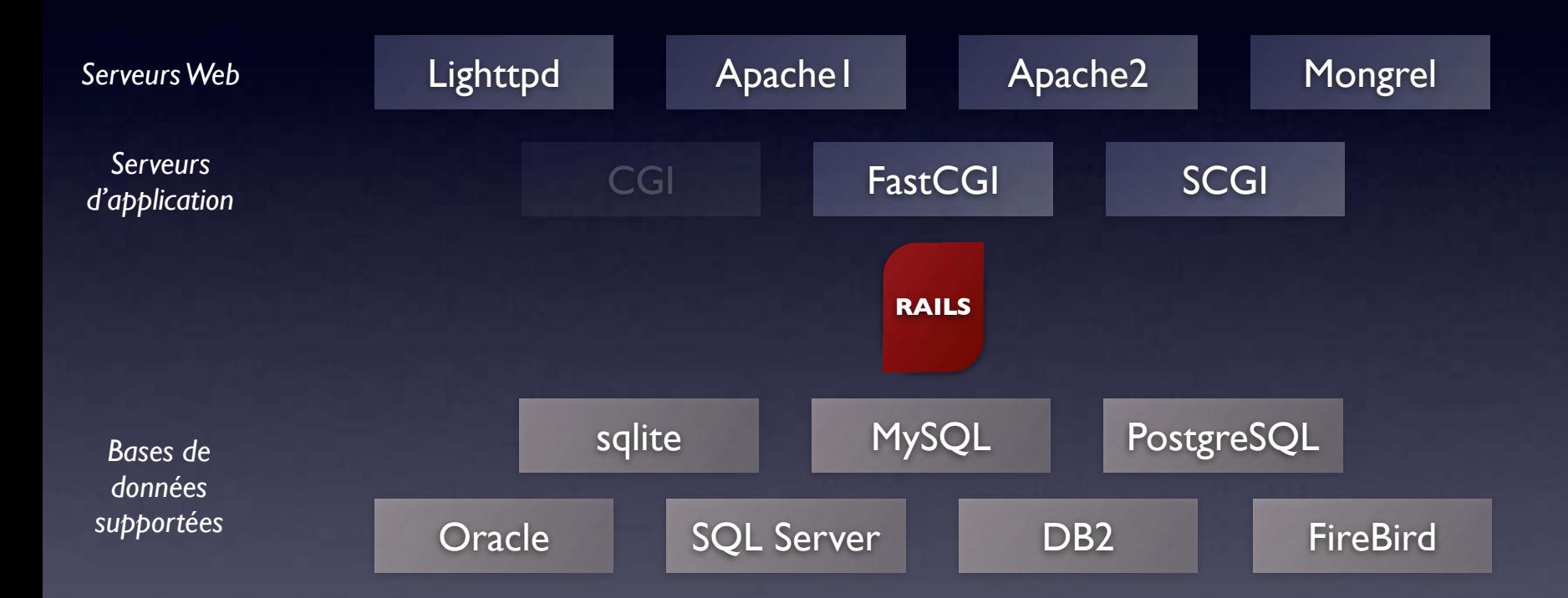

Capistrano

#### **Faciliter l'expérimentation**

Rails permet de travailler dans des *environnements* (test, production, développement...) isolés où les comportements de cache et les configurations de bases de données peuvent rester distincts.

#### **Assembler le puzzle**

Il est tout à fait possible de combiner ces solutions, par exemple un serveur Apache pour délivrer le contenu statique de l'application, et un modproxy vers un lighttpd ou un mongrel pour l'aspect dynamique

### Les 2 clés de Rails

### *Ne pas se répéter !*

Rails fournit au développeur l'architecture et les outils nécessaires pour éviter de dupliquer inutilement du code. À lui de jouer le jeu jusqu'au bout.

### *Plutôt convention que configuration !*

Rails part du principe que le comportement le plus courant doit être celui qui ne nécessite aucun code ou configuration, quitte à pouvoir le changer s'il ne convient pas.

### Références

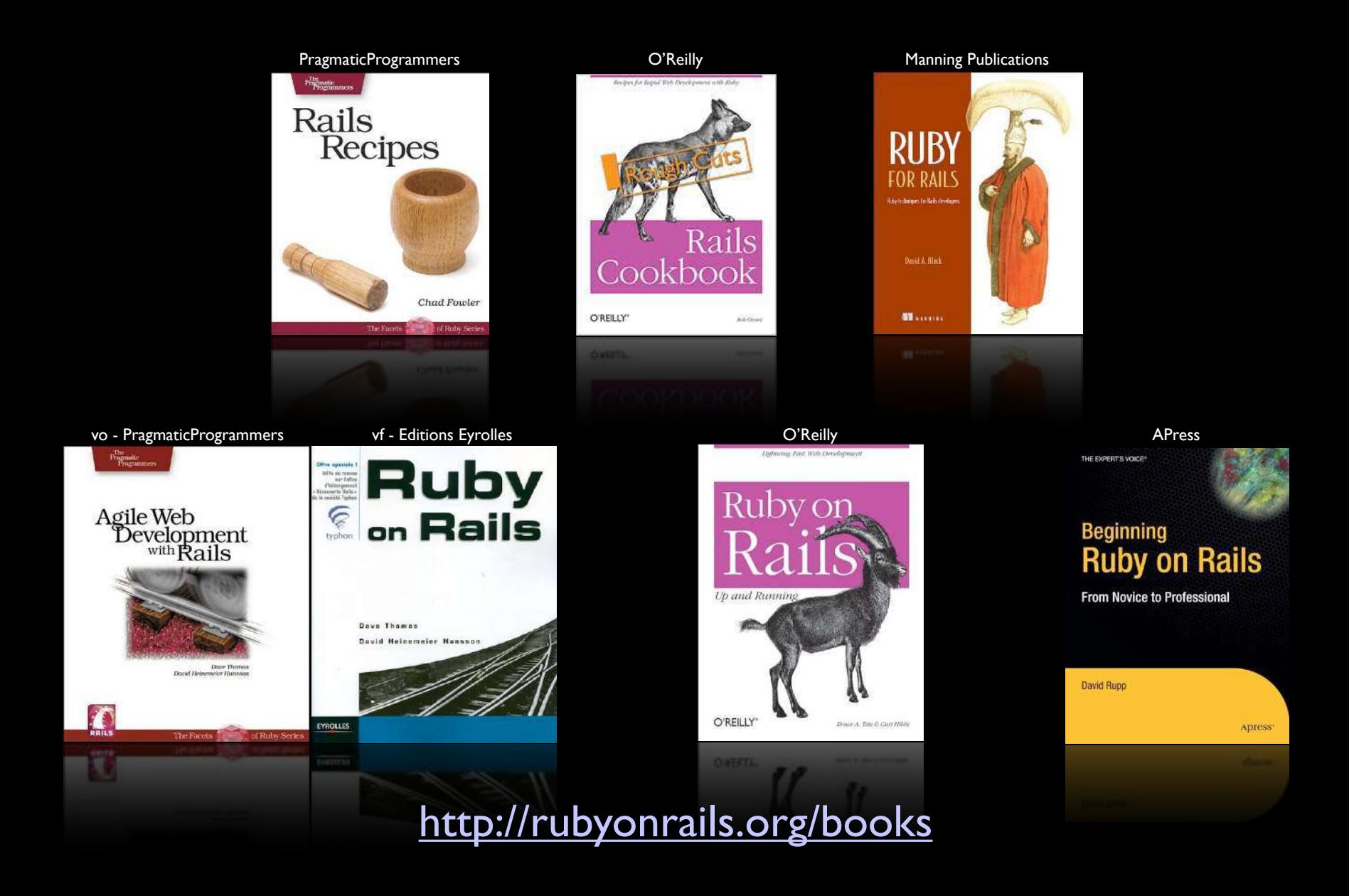

### Références

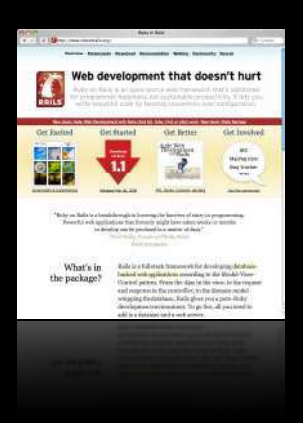

#### <http://www.rubyonrails.org/>

Site officiel de Rails : documentation, weblog, downloads, wiki et howtos, APIs, bugtracker...

> <http://www.railsfrance.org/> Site Rails francophone : forums, liens, traductions, tutoriaux, actualité...

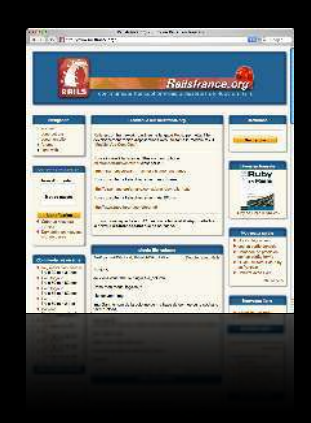

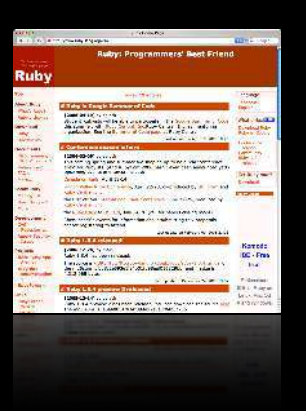

<http://www.ruby-lang.org/> Site principal sur Ruby : FAQ, documentation, tutoriaux, projets Ruby...

> <http://www.rubyforge.org/> Repository de projets Ruby Open Source, base de données de projets

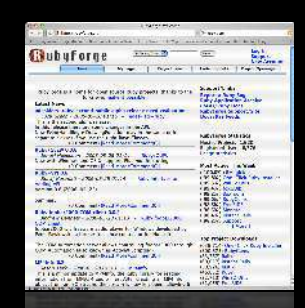

### Creative Commons **CC**

<http://creativecommons.org/licenses/by-nc-nd/2.0/fr/>

Vous êtes libres de reproduire, distribuer et communiquer cette création au public selon les conditions suivantes:

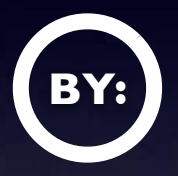

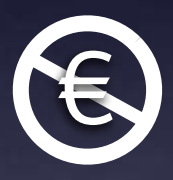

**Paternité :** Vous devez citer le nom de l'auteur original.<br> **Pas d'Utilisation Commerciale :** Vous n'avez pas le droit d'utiliser cette création à des fins commerciales.<br> **Pas de Modification :** Vous n'avez pas le droit d **Pas d'Utilisation Commerciale :** Vous n'avez pas le droit d'utiliser cette création à des fins commerciales.

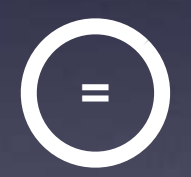

**Pas de Modification :** Vous n'avez pas le droit de modifier, de transformer ou d'adapter cette création.

 À chaque réutilisation ou distribution, vous devez faire apparaître clairement aux autres les conditions contractuelles de mise à disposition de cette création.

*Si vous désirez utiliser cette présentation sous d'autres conditions, merci de me contacter:*